## Einloggen in IServ

Der Zugriff auf IServ erfolgt über die Seite [www.bismarckschule.org.](http://www.bismarckschule.org/) Bei dem ersten Einloggen ist das Password gleich dem Account (Üblicherweise: Name kleingeschrieben, Vor- und Nachname durch Punkt getrennt).

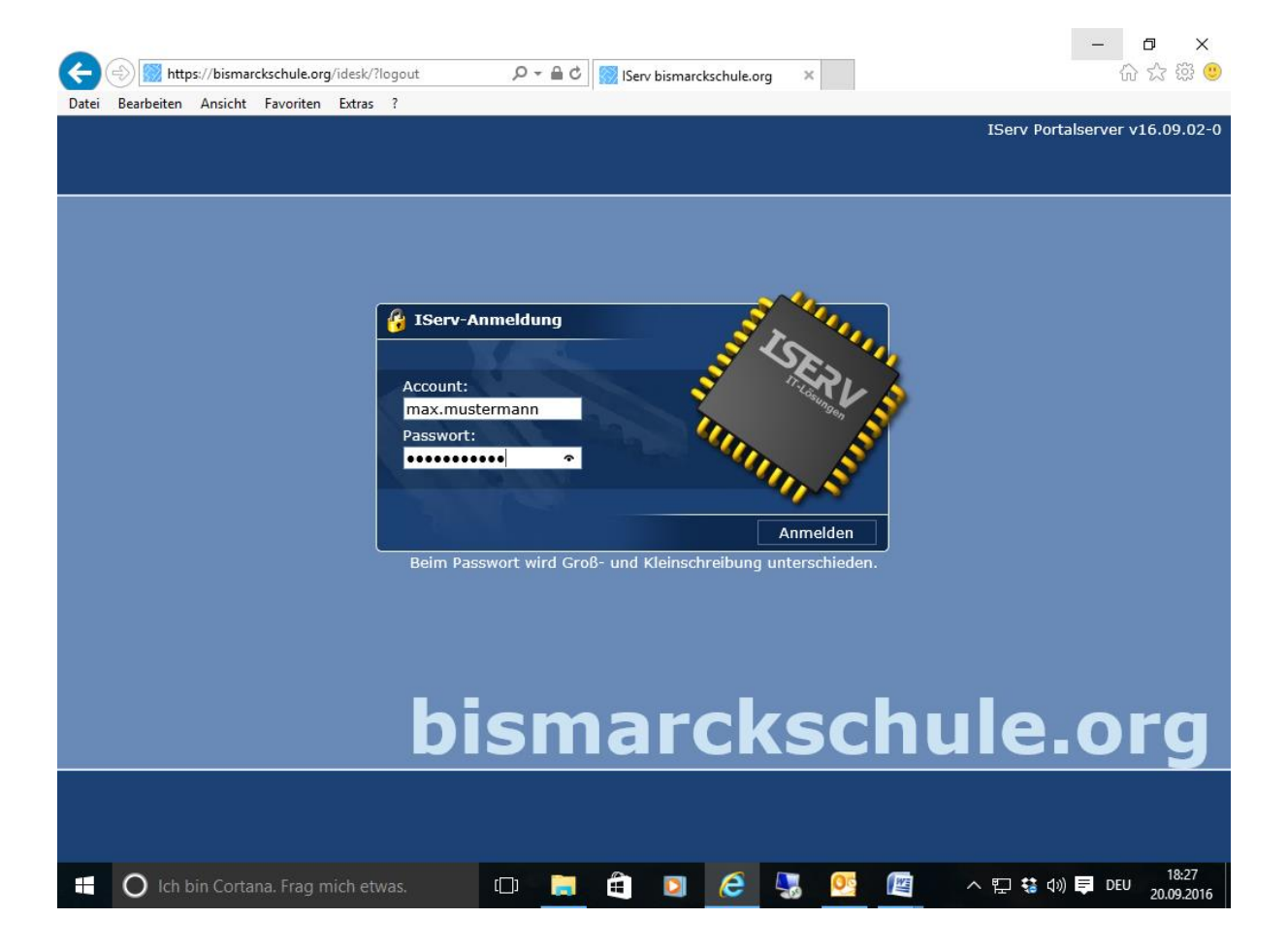

Nach dem ersten Einloggen, werden Sie aufgefordert das Password zu ändern.

**Bei weiteren Fragen oder Problemen steht Ihnen das Admin-Team gerne zur Verfügung.**